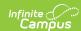

## **Graduation Data Extract (South Dakota)**

Last Modified on 09/05/2025 10:56 am CDT

Report Logic | Generate the Report | Report Layout

This information is current as of the Campus.2527 (June 2025) release.

Tool Search: Graduation Data

The Graduation Data Extract allows the state and districts to generate graduation data for 9-12 grade students.

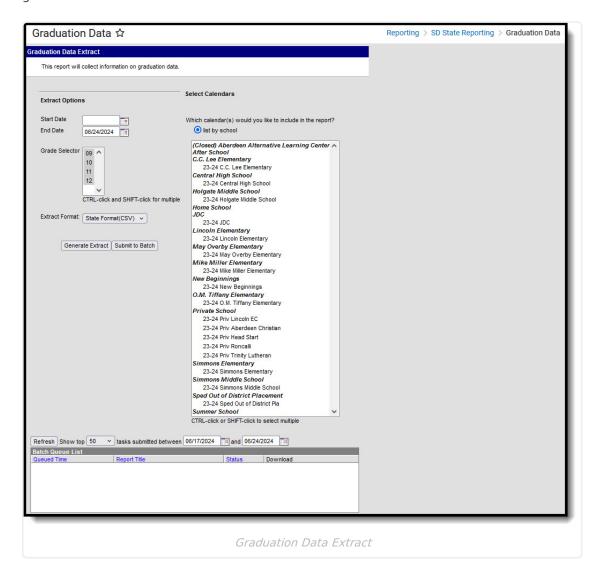

## **Report Logic**

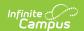

Reports all students in state grades 9-12 who are or were enrolled between report generation dates in the selected calendar.

- Report Primary and Partial enrollments:
  - If a student has both primary and partial enrollment, report a record for each if the Enrollment Status is unique.
  - If a student has both a primary and partial enrollment, report one record if the Enrollment Status is the same.
- The student does not have to be actively enrolled as of the report generation end date.
- Report a record for each enrollment record the student has in the selected calendar.

## **Generate the Report**

- 1. Select the **Start Date**. Only enrollment records active on or after this date are considered for the report.
- 2. Select the **End Date**. Only enrollment records active on or before this date are considered for the report.
- 3. Select which grades are included in the report data.
- 4. Select which calendar(s) will report data.
- 5. Select the **Extract Format**.
- 6. Click **Generate Extract** to generate the report immediately, or click Submit to Batch to schedule when the system will generate it.

## **Report Layout**

| <b>Data Element</b>  | Business Rules                            | Location                             |
|----------------------|-------------------------------------------|--------------------------------------|
| First Name           | The student's first name.                 | Identities > First Name              |
| Last Name            | The student's last name.                  | Identities > Last Name               |
| State ID             | The student's State ID.                   | Demographics > Student State ID      |
| District<br>Number   | The reporting district's District Number. | District Information > District Code |
| <b>District Name</b> | The name of the reporting district.       | District Information > District Name |
| School Name          | The name of the reporting school.         | School Information > School<br>Name  |
| Grade                | The student's state grade level code.     | State Grade Level                    |
| Gender               | The student's gender.                     | Identities > Gender                  |

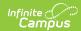

| <b>Data Element</b>                   | Business Rules                                                                                                    | Location                                                  |
|---------------------------------------|----------------------------------------------------------------------------------------------------|-----------------------------------------------------------|
| Start Date                            | The Start Date of the student's current Primary enrollment record in the reporting school.  1. When the Enrollment Status code is unique on multiple enrollments, report a record for each enrollment with a unique Enrollment Status code reporting each start and end date for enrollment.  2. When the state funding code is the same on multiple enrollments, report the active enrollment's start and end dates if populated. | Enrollments > Start Date  MM/DD/YYYY                      |
| End Date                              | The End Date of the student's current Primary enrollment record in the reporting school.  1. When the Enrollment Status code is unique on multiple enrollments, report a record for each enrollment with a unique Enrollment Status code reporting each start and end date for enrollment  2. When the state funding code is the same on multiple enrollments, report the active enrollment's start and end date if populated      | Enrollments > End Date  MM/DD/YYYY                        |
| State Funding<br>Enrollment<br>Status | Indicates the student's Enrollment Status:                                                                                                    | Enrollments > State Reporting Fields > Enrollment Status  |
| Graduation<br>Cohort                  | The student's graduation NCLB Cohort End Year.                                                                                                    | Graduation > NCLB Cohort End<br>Year<br>YYYY              |
| Percent<br>Enrolled                   | The student's percentage of enrollment in reporting school.                                                                                                    | Enrollments > State Reporting Fields > Percent Enrolled   |
| 9th Grade<br>Entry                    | The date the student entered 9th grade.                                                                                                    | Graduation > Date First Entered the 9th Grade  MM/DD/YYYY |
| Diploma Type                          | The type of diploma the student received.                                                                                                    | Graduation > Diploma Type                                 |

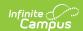

| Data Element                              | <b>Business Rules</b>                                                                                                    | Location                                                          |
|-------------------------------------------|----------------------------------------------------------------------------------------------------|-------------------------------------------------------------------|
| Diploma Period                            | Indicates when the student received their diploma:  • EA: Early  • SP: Spring  • SU: Summer                                  | Graduation > Diploma Period                                       |
| Graduation<br>Endorsement<br>(State Seal) | Any endorsements the student may have. Each code can be reported once.                                                       | Graduation > Graduation<br>Endorsements > Endorsements<br>1, 2, 3 |
| Graduation<br>Date                        | The student's graduation date.                                                                                               | Graduation > Diploma Date  MM/DD/YYYY                             |
| Active Year                               | The 4-digit end year of the active calendar year. For example, a 2022 value would be reported for the 2021-2022 school year. | School Year Setup > End Year  YYYY                                |